# **Icons and Navigation**

Listed below are common icons and navigation tools used when shopping on the Ariba Network which may be helpful to Shoppers as they search for products and create orders.

**Role:** Shopper **Frequency:** As Needed

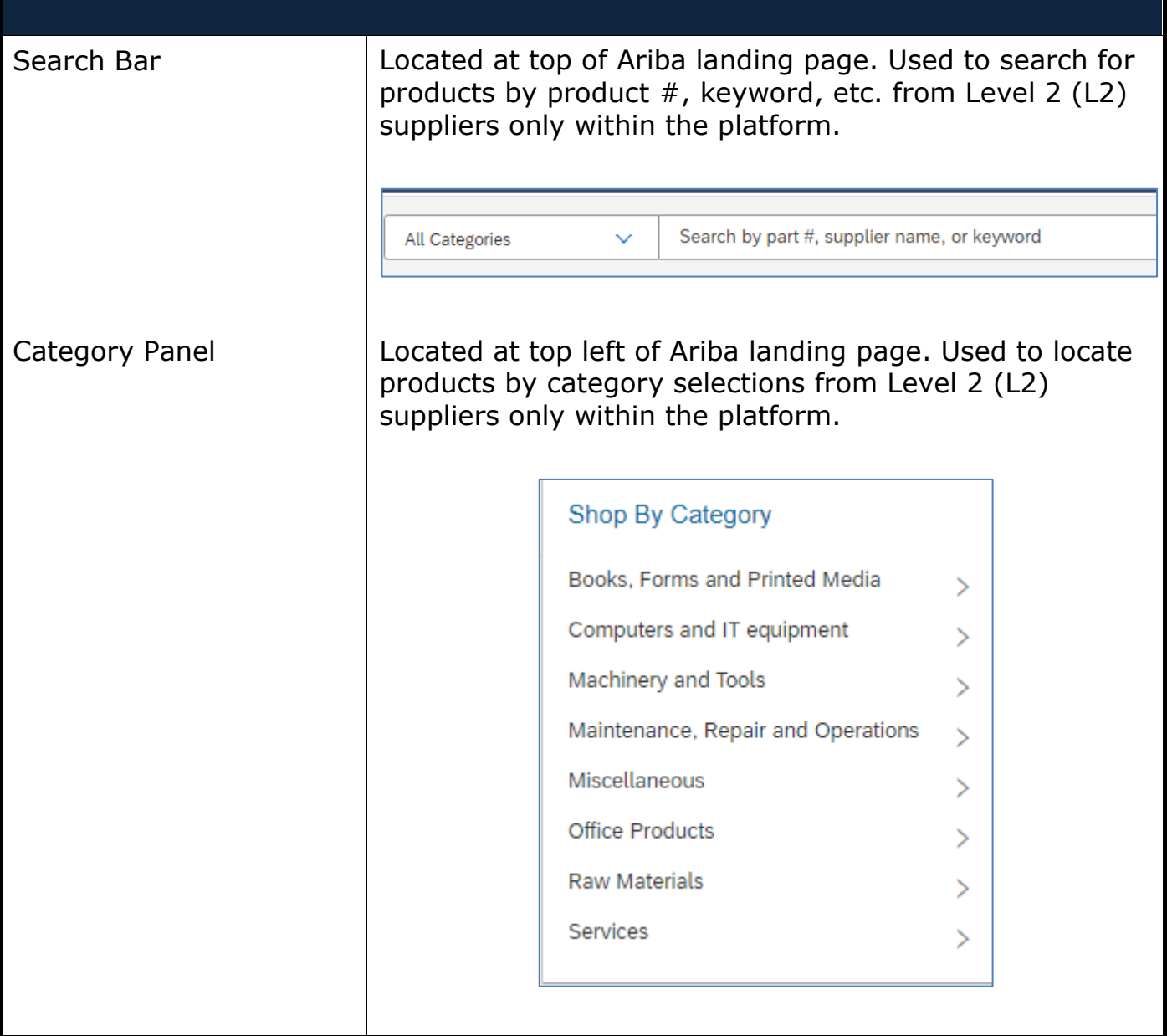

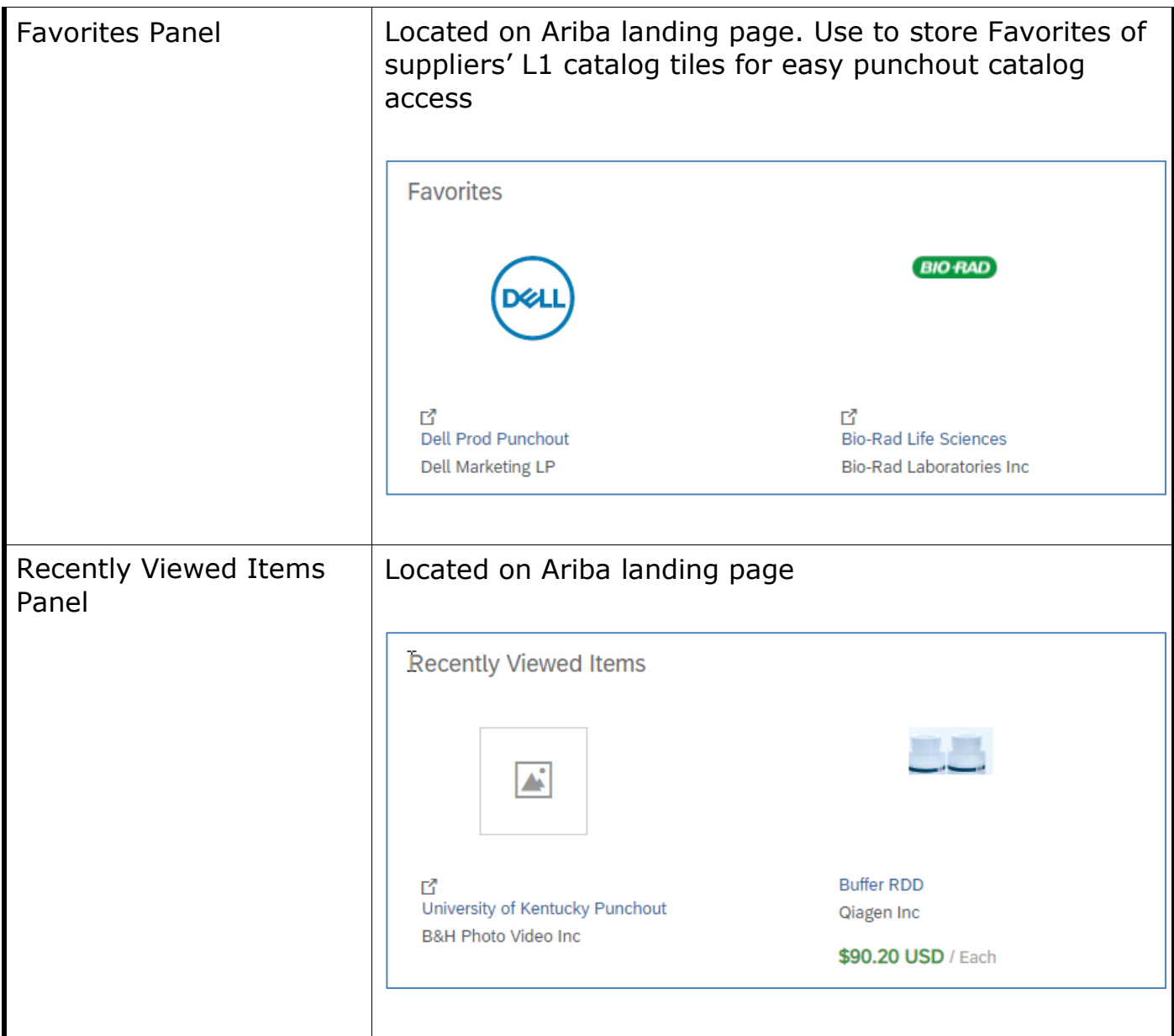

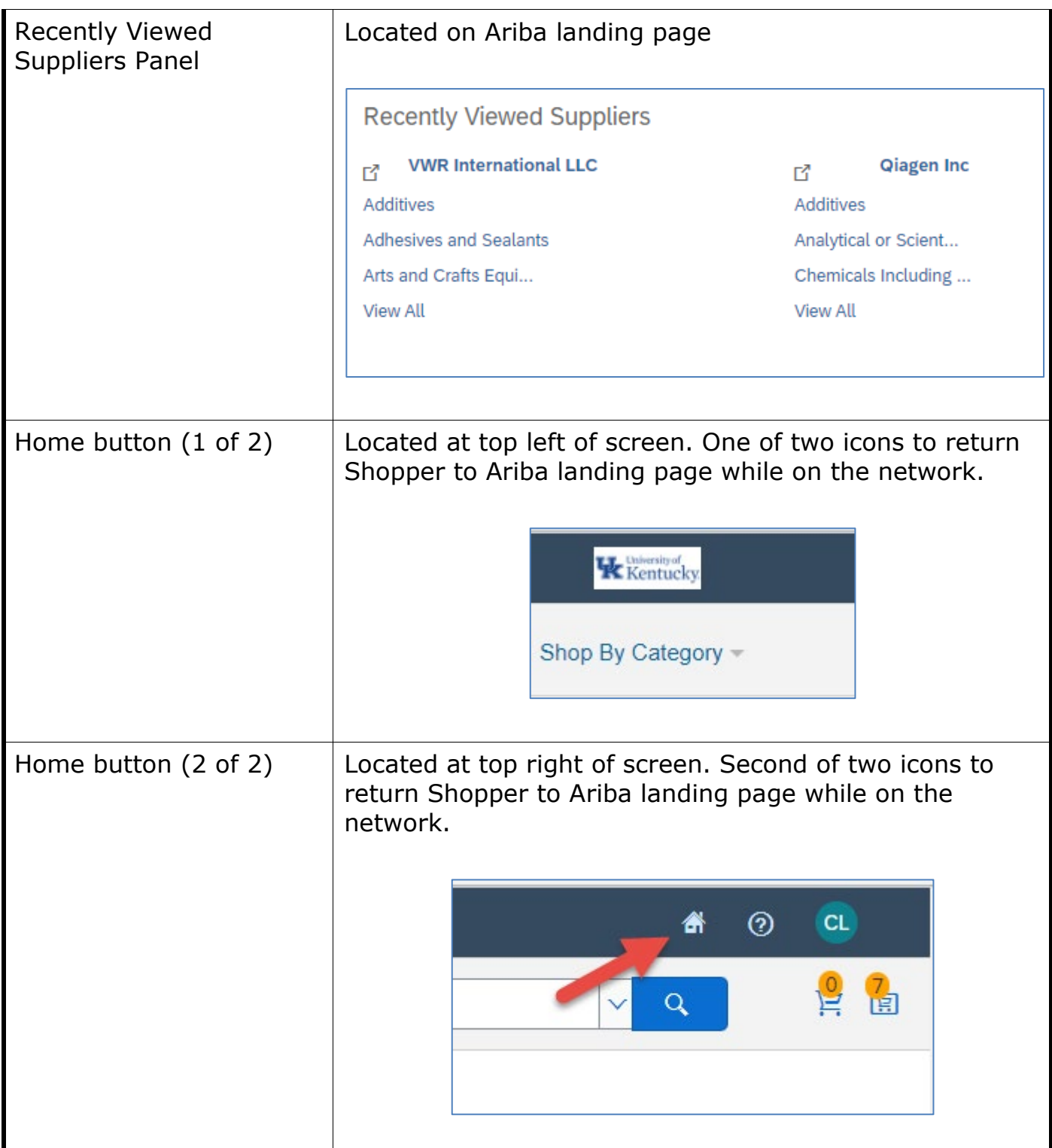

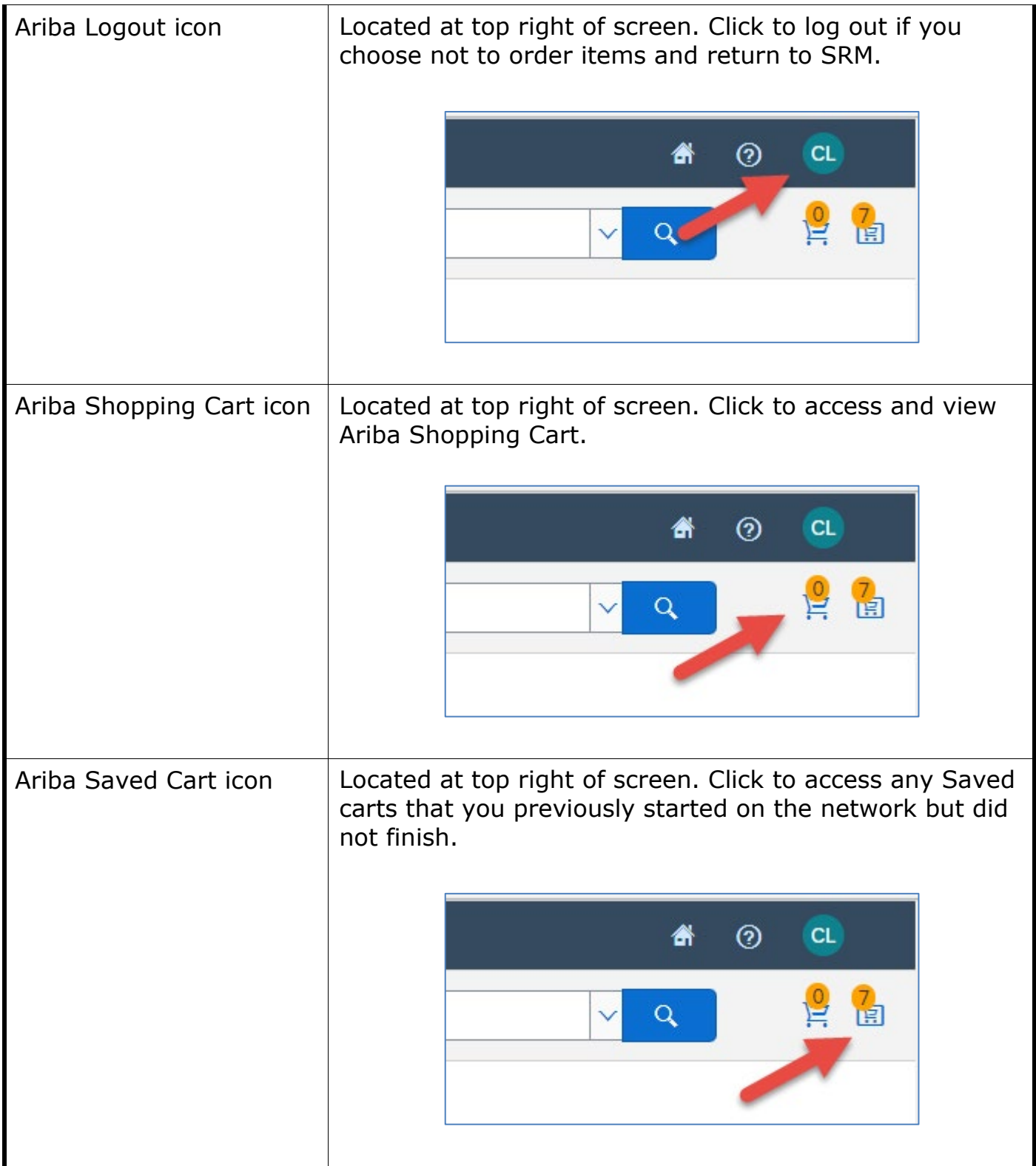

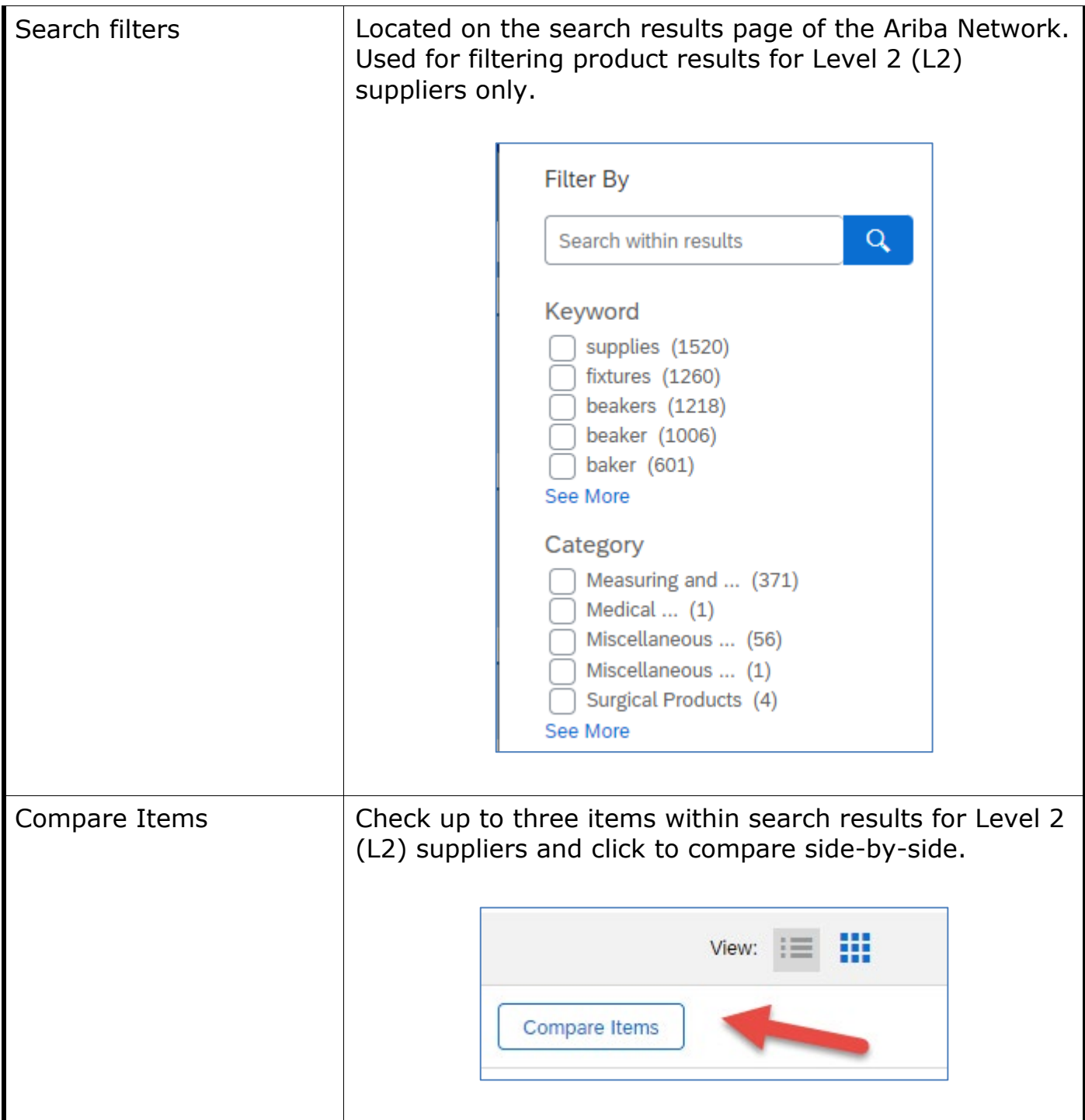

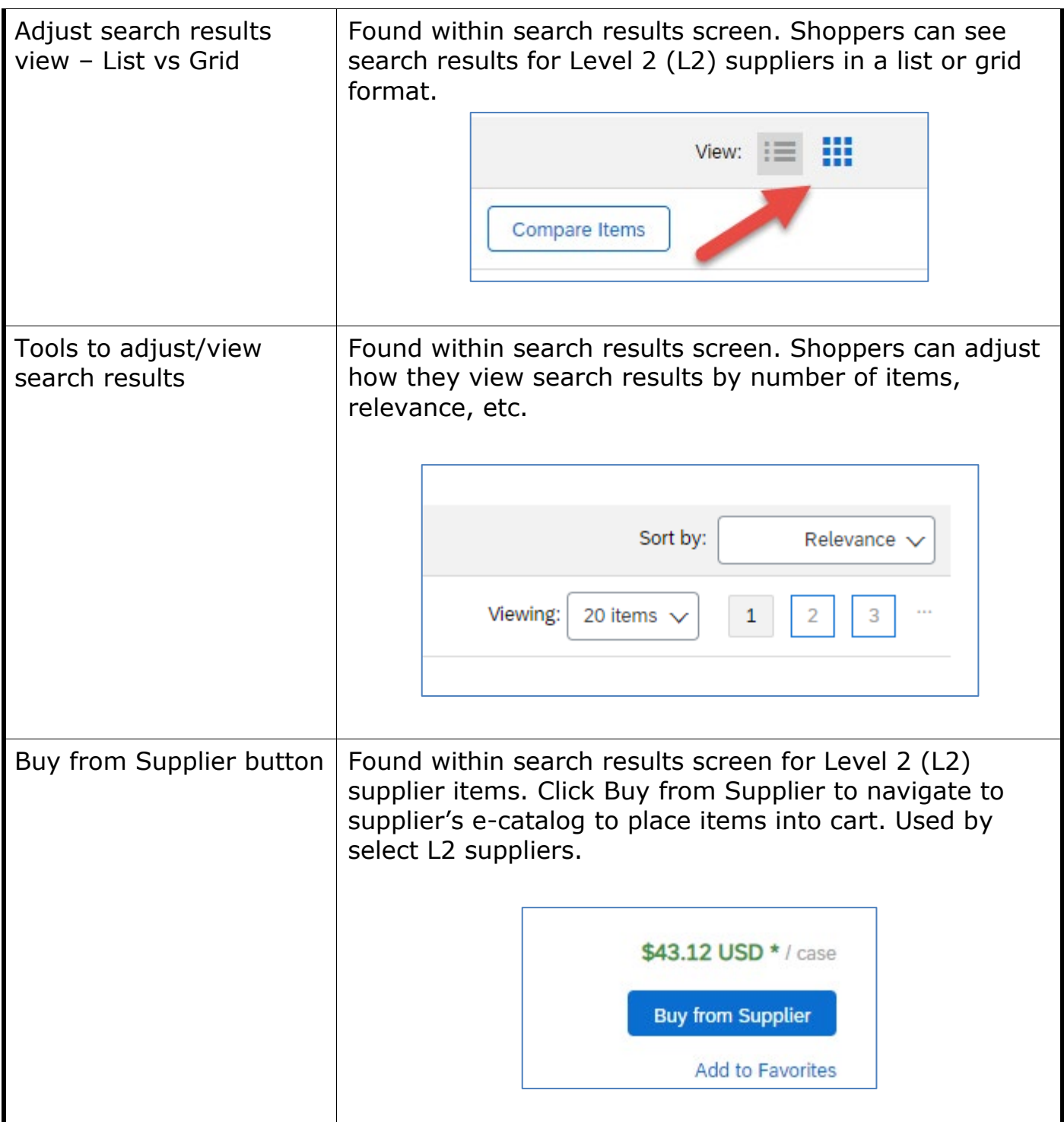

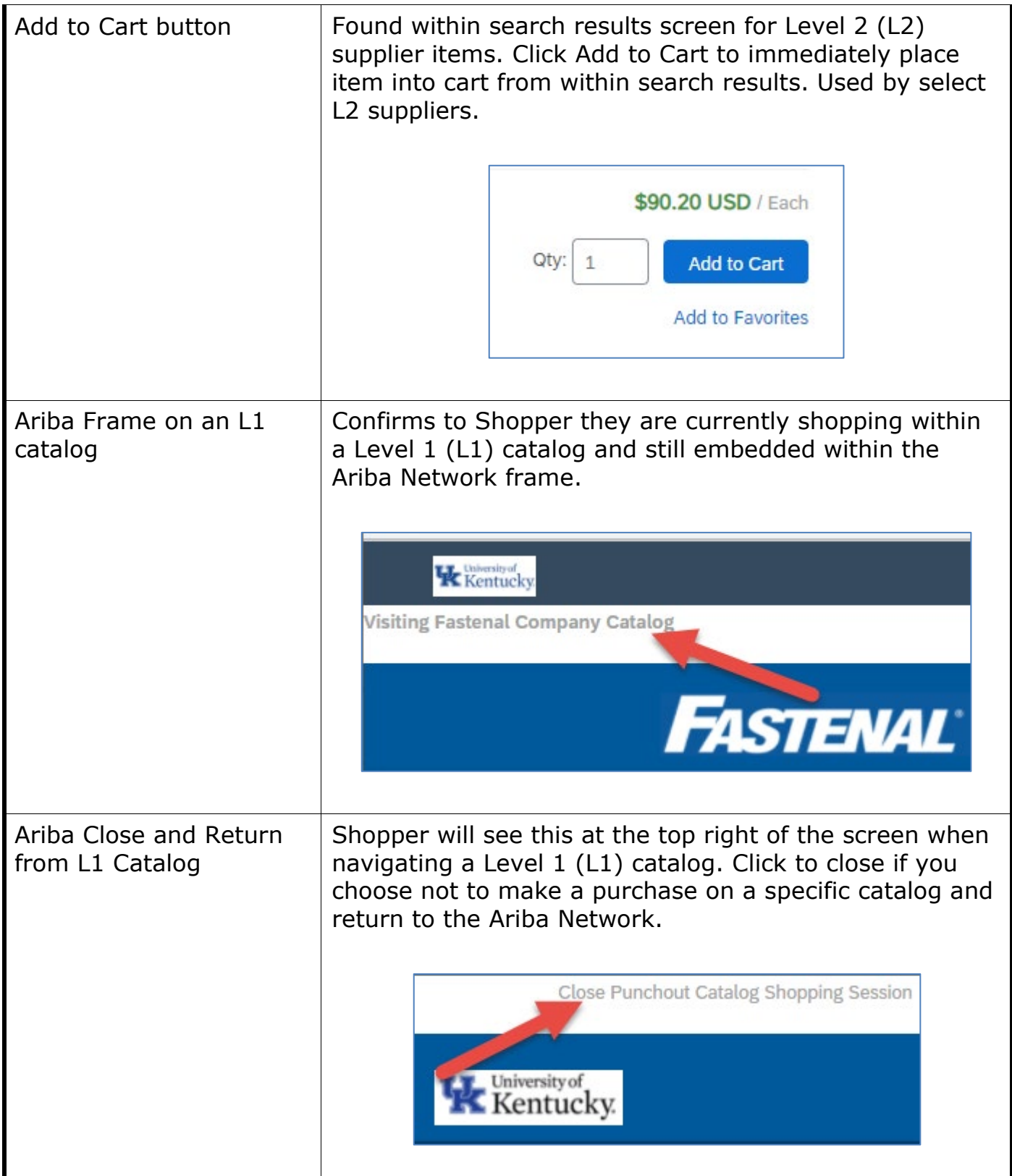

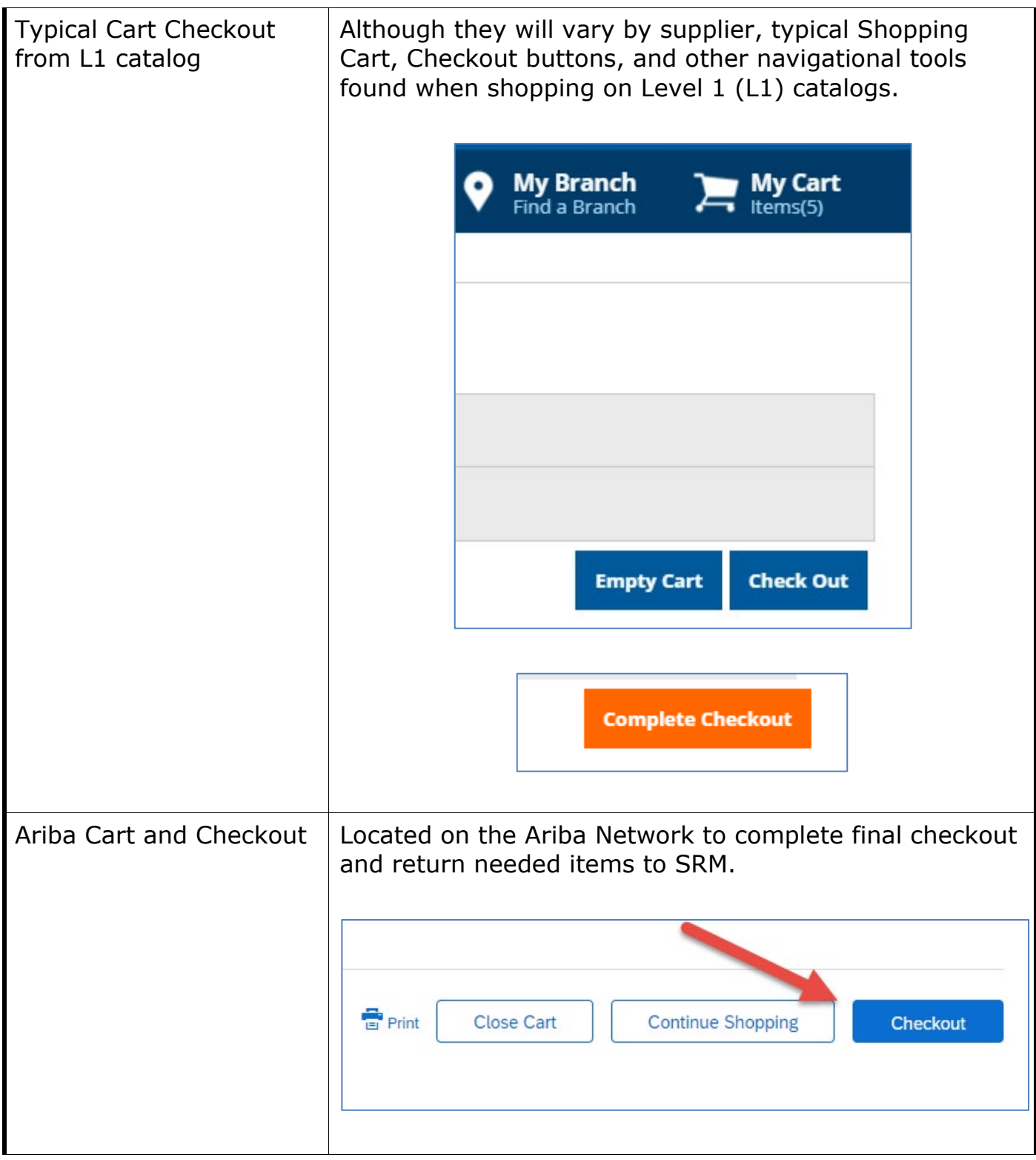

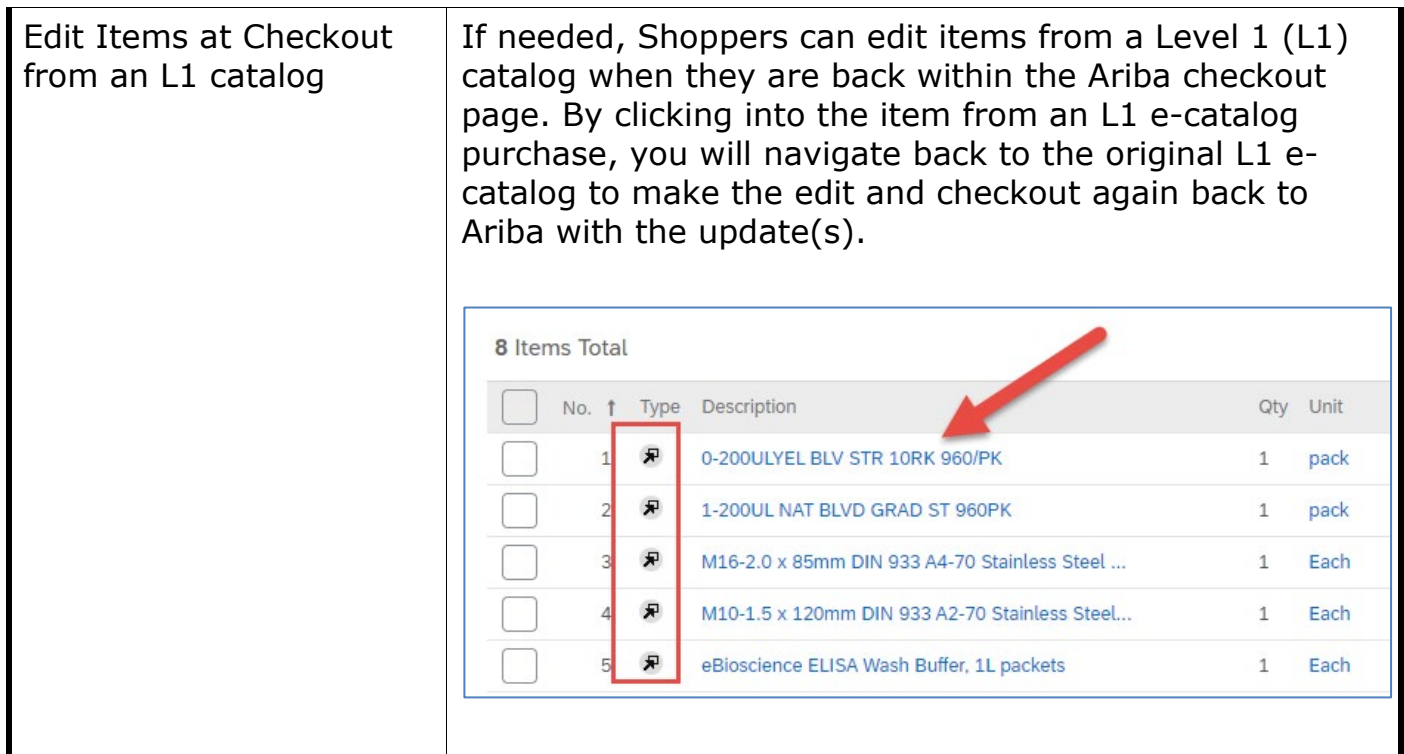